# **ANNEXE Exemple sur l'élaboration d'un programme**

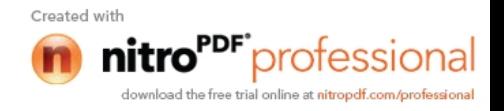

 $\ast$ poutre avec cinq ouvertures circulaires sur deux appuis simples sous un chargement  $\star$ uniformément repartie 

```
TITR 'poutre sur deux appuis ';
opti dime 2 elem QUA8 MODE PLAN CONT;
*opti dime 3 mode trid elem qua4;
```

```
** géométrie de la poutre
d = 0.4;
tf = 0.0135;
ha = H - (2*t);
bf = 0.18;
tw = 0.0086;b = bf-tw;
\ast** calcul des données géométriques
\asts1 = (bf*H)-(b*ha);IY = ((bf*(H**3))-(b*(ha**3)))/12;IZ=(2*ep*(bf**3)+ha*(d**3))/12;
mess IY*fin***D = 0.24;
D01 = D/2:
D02 = 0.2;
d1 = 0.4;d2 = 0.175;
d3 = (3.45/8);h1 = 0.155;
h2 = 0.055;
w1 = (d1 + d2) - D01;
w = (2*(d2+d3)) - D;** nombre d'ouvertures
N=5;
** longueur de la poutre
L = ((2*N*d2)+(2*(N-1)*d3)+(2*d1));** résultats de L, W et WL
mess L:
mess w:
mess w1:
*fin** calcul de la flèche théorique
\ast
```
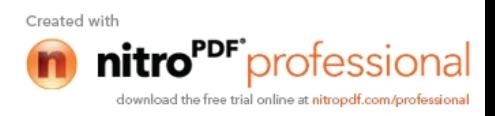

 $F=1333.33;$  $e=2.1E11;$ \*charge uniforme  $VYb = -5*F*(L**4)/(384*e*IY);$  $k=2$ ;  $x=0.5*L;$ VYa =  $(0.25*N*k)*(((D**2)/(L**2)))*VYb;$ \*VYa =  $(0.5^*N^*k)^*((D2^*D)/(L^{**}2)))^*VYb;$ \*la fleche totale  $VYT = VYb + VYa;$ mess VYb; mess VYa; mess VYT:  $*fin$ \* \* calcul de la contrainte théorique Mf= $-1*F*(L**2)/8;$ list Mf;  $W=2*IY/H$ ; list w;  $SMXXT = -1*mf/(W*1.E6);$ \*\*\*\*\*\*\*\*\*\*\*\*\*\*\*\*\*\*\*\*\*\*\*\*\* \*\* maillage  $nl = 6;$  $n2 = 1$ ;  $n3 = 13$ ;  $n4 = 13;$  $n5 = 5$ ;  $nc=(n1+n5);$  $nc1=2$ ;  $nf=3$ ;  $ng=4$ ;  $\star$ \*\* appui  $Z1 = -1*(H/2);$  $X0 = L/2;$ 

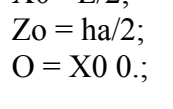

 $\ast$ 

 $\ast$ 

 $\ast$ 

 $\ast$ 

 $\ast$ 

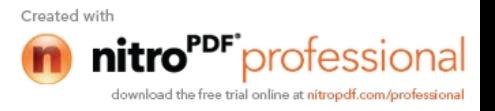

 $Om = X0 Zo;$  $X1 = (d1+d2);$  $Q1 = X10$ .  $X2=(X1+d2+d3+d3+d2);$  $O2 = X20$ .  $X3=(X2+d2+d3+d3+d2);$  $O3 = X30$ .;  $X4=(X3+d2+d3+d3+d2);$  $O4 = X40$ ;  $X5=(X4+d2+d3+d3+d2);$  $O5 = X50$ . \***\*\* points ( flange )** \*  $PfO1 = X0 Zo$ ;  $PfO2 = X0 (Zo+tf)$ ;  $Pf1 = 0$ . Zo ;  $Pf2 = 0. (Zo+tf)$ ;  $Pf3 = d1 Zo$ ; Pf4 = d1 (Zo+tf) ;  $Pf5 = X1 Zo$ ;  $Pf6 = X1 (Zo+tf)$ ;  $Pf7 = (X1+d2) Zo$ ;  $Pf8 = (X1+d2) (Zo+tf)$  $Pf9 = (X1+d2+d3) Zo$ Pf10 =  $(X1+d2+d3) (Zo+tf)$ ;  $Pf11 = (X2-d2) Zo$ Pf12 =  $(X2-d2) (Zo+tf)$ ;  $Pf13 = X2 Zo$  $Pf14 = X2 (Zo+tf)$ ; Pf15 =  $(X2+d2+d3)$  Zo ; Pf16 =  $(X2+d2+d3)$   $(Zo+tf)$ ;  $Pf17 = (X3+d2+d3) Zo$ Pf18 =  $(X3+d2+d3) (Zo+tf)$ ;  $Pf19 = (X4-d2) Zo$ ;  $Pf20 = (X4-d2) (Zo+tf)$ ;  $Pf21 = X4 Zo$ ;  $Pf22 = X4 (Zo+tf)$ ;  $Pf23 = (X4+d2+d3) Zo$ ;  $Pf24 = (X4+d2+d3) (Zo+tf)$ ;  $Pf25 = (X5+d2+d3) Zo$ ;

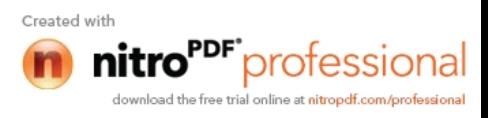

```
Pf26 = (X5+d2+d3) (Zo+tf);
*** points (poutre contour)
pl = L 0.;
*
p1 = 0.0.;
p2 = 0. h1;p3 = 0. Zo;
*
p4 = (X1-d2) Zo;p5 = (X1-d2) h1;p6 = (X1-d2) 0.;
*
p7 = X1 Zo;
p8 = X1 h1;
*
p9 = X1 D01;p10 = (X1-D01) 0.;
p01 = (X1+D01) 0.;
**
p11 = (X1+d2) Zo;p12 = (X1+d2) h1;p13 = (X1+d2) 0.;
*
p14 = (X1+d2+d3) Zo;p15 = (X1+d2+d3) h1;
p16 = (X1+d2+d3) 0.;
***
p17 = (X2-d2) Zo;p18 = (X2-d2) h1;p19 = (X2-d2) 0.;
*
p20 = X2 Zo;p21 = X2 h1;*
p22 = X2 \text{ D}01;p23 = (X2-D01) 0.;
*
p24 = (X2+d2+d3) Zo;
p26 = (X2+d2+d3) 0.;
**
p34 = (X3 + d2 + d3) Zo;
p25 = (X3+d2+d3) h1;
p36 = (X3+d2+d3) 0.;
```
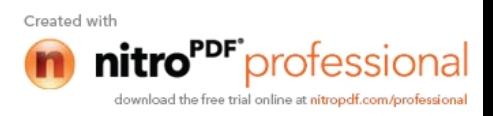

 $p27 = (X4-d2) Zo;$  $p28 = (X4-d2) h1;$  $p29 = (X4-d2) 0.$ ; \*  $p30 = X4 Zo;$  $p31 = X4 h1;$ \*  $p32 = X4$  D01;  $p33 = (X4-D01) 0.$ ; \*  $p37 = X4 Zo;$ \*  $p38 = (X4+d2+d3) Zo;$  $p39 = (X4+d2+d3) 0.$ ; \*  $p40 = (X5+d2+d3)$  Zo;  $p41 = (X5+d2+d3) 0.$ ; **\*\*\* CONTOUR DE LA POUTRE** \*  $p1p2 = DROI p1 n5 p2;$  $p2p3 = DROI p2 n2 p3;$  $p1p3 = p1p2 E T p2p3;$  $p3p4 = DROI p3 n3 p4;$  $p4p5 = DROI p4 n2 p5;$ p5p6 = DROI p5 n5 p6; p4p6 =p4p5 ET p5p6;  $p6p1 = DROI p6 n3 p1;$ \* p4p7 = DROI p4 n1 p7;  $p7p8 = DROI p7 n2 p8;$  $p8p5 = DROI p8 n1 p5;$  $p5p4 = DROI p5 n2 p4;$ \*  $p7p11 = DROI p7 n1 p11;$  $p11p12 = DROI p11 n2 p12;$  $p12p8 = DROI p12 n1 p8;$ p8p7 = DROI p8 n2 p7; \*  $p13p12 = DROI p13 n5 p12;$  $p12p11 = DROI p12 n2 p11;$ p13p11 =p13p12 ET p12p11;  $p11p14 = DROI p11 n4 p14;$ 

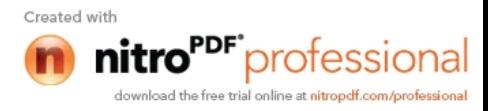

 $p14p15 = DROI p14 n2 p15;$  $p15p16 = DROI p15 n5 p16;$ p14p16 =p14p15 ET p15p16;  $p16p13 = DROI p16 n4 p13;$ \*  $p16p15 = DROI p16 n5 p15;$ p15p14 = DROI p15 n2 p14; p16p14 =p16p15 ET p15p14;  $p14p17 = DROI p14 n4 p17;$  $p17p18 = DROI p17 n2 p18;$  $p18p19 = DROI p18 n5 p19;$ p17p19 =p17p18 ET p18p19; p19p16 = DROI p19 n4 p16; \*  $p17p20 = DROI p17 n1 p20;$  $p20p21 = DROI p20 n2 p21;$  $p21p18 = DROI p21 n1 p18;$ p18p17 = DROI p18 n2 p17; \* p36p25 = DROI p36 n5 p25;  $p25p34 = DROI p25 n2 p34;$ p36p34 =p36p25 ET p25p34; p34p27 = DROI p34 n4 p27; p27p28 = DROI p27 n2 p28;  $p28p29 = DROI p28 n5 p29;$ p27p29 =p27p28 ET p28p29; p29p36 = DROI p29 n4 p36; \*  $p27p30 = DROI p27 n1 p30;$  $p30p31 = DROI p30 n2 p31;$  $p31p28 = DROI p31 n1 p28;$ p28p27 = DROI p28 n2 p27; \***\*\* droite flange** \* pfO1Om = DROI pfO1 nf Om;  $OmpfO2 = DROI$  Om nf pfO2; pfO1pfO2 = pfO1Om et OmpfO2; \*  $*$ pf1p3 = DROI Pf1 nf P3;

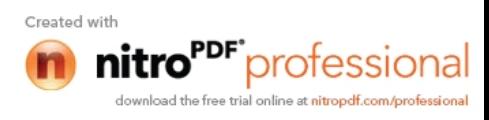

 $p3pf2 = DROI P3 nf Pf2;$ 

\*pflpf2 = pflp3 et p3pf2;

 $*$ pf3p4 = DROI Pf3 nf P4;

 $p4pf4 = DROI P4 nf Pf4;$ 

\*pf3pf4 = pf3p4 et p4pf4;

 $*pf5p7 = DROI Pf5 nf P7;$ 

 $p7pf6 = DROI P7 nf Pf6;$ 

\*pf5pf6 = pf5p7 et p7pf6;

 $*pf7p11 = DROI Pf7 nf P11;$ 

 $p11pf8 = DROI$  P11 nf Pf8;

\*pf7pf8 = pf7p11 et p11pf8;

 $*$ pf9p14 = DROI Pf9 nf P14;

 $p14pf10 = DROI$  P14 nf Pf10;

\*pf9pf10 = pf9p14 et p14pf10;

\*\*\*\*\*\*\*\*\*\*\*\*\*\*\*\*\*\*\*\*  $pf11p17 = DROI Pf11 nfP17;$ 

 $p17pf12 = DROI P17 nf Pf12;$ 

 $pf11pf12 = pf11p17 et p17pf12;$ 

 $pf13p20 = DROI$  Pf13 nf P20;

 $p20pf14 = DROI P20 nfPf14;$ 

 $pf13pf14 = pf13p20$  et p20pf14;

 $pf15p24 = DROI$  Pf15 nf P24;

 $p24pf16 = DROI P24 nfPf16;$ 

 $pf15pf16 = pf15p24 et p24pf16;$ 

 $pf17p34 = DROI$  Pf17 nf P34;

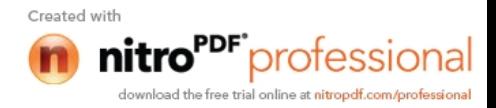

```
pf17pf18 = pf17p34 et p34pf18;
pf19p27 = DROI Pf19 nf P27;
p27pf20 = DROI P27 nf Pf20;pf19pf20 = pf19p27 et p27pf20;pf2lp37 = DROI Pf21 nfP37;p37pf22 = DROI P37 nf Pf22;pf21pf22 = pf21p37 et p37pf22;** CONTOUR DU CERCLE
\astCC1 = CERC nc p9 O1 p10;
CC2 = CERC nc p01 O1 p9;
CC3 = CERC nc p22 O2 p23;
CC4 = CERC nc p32 O4 p33;
\ast*** SURFACES **
\ast* POUTRE 1. PARTIE
\star*---------------
**********************
*web
***********************
\astsurwc1 = DALL p1p3 p3p4 p4p6 p6p1;
surwc2 = DALL p13p11 p11p14 p14p16 p16p13;
surwc3 = surwc1 et surwc2;
*trac surwc3;
\astsurwbs01 = \text{DALL} p4p7 p7p8 p8p5 p5p4;
*TRAC surwbs01;
surwbs02 = DALL p7p11 p11p12 p12p8 p8p7;*TRAC surwbs02;
surwbs03 = surwbs01 ET surwbs02;
*TRAC surwbs03;
\star
```
**\*\* 1/4 RECTANGLE AVEC TROU CIRCULAIRE** 

 $p34pf18 = DROI P34 nf Pf18;$ 

9

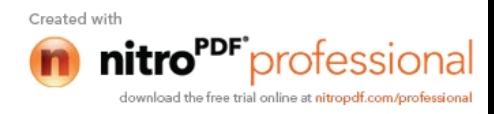

```
surCC1 = (p8p5 ET p5p6) REGL ncl CC1;surCC2 = (p13p12 ET p12p8) REGL nc1 CC2;
ELIM surCC1 0.0005;
ELIM surCC2 0.0005;
surws1 = surwc3 ET surwbs03 ET surCC1 ET surCC2;surws1= surws1 COUL rouge;
ELIM surws1 0.0005;
TRAC surws1;
*fin
*
surw1 = surws1 SYME DROI O Om;
surws2= surws1 et surw1;
ELIM surws2 0.0005;
*TRAC surws2;
**
*
surwc4 = DALL p16p14 p14p17 p17p19 p19p16;
surwbs4 = DALL p17p20 p20p21 p21p18 p18p17;
*
* * 1/4 RECTANGLE AVEC TROU CIRCULAIRE
*
surCC3 = (p21p18 ET p18p19) REGL ncl CC3;ELIM surCC3 0.0005;
surw2 = surw2  \nET surwbs4  \nET surCC3;surw2= surw2 COUL rose;
ELIM surw2 0.0005;
*TRAC surw2;
*
surw3 = surw2 SYME DROI p20 O2;
surw4= surw2 et surw3;
ELIM surw4 0.0005;
*trac surw4;
*
surws3= surws2 et surw4;
ELIM surws3 0.0005;
*TRAC surws3;
*
surw5= surws1 et surw4;
ELIM surw5 0.0005;
*TRAC surw5;
*
surw6 = surw5 SYME DROI O Om;
surws4= surw5 et surw6;
ELIM surws4 0.0005;
*TRAC surws4;
*
surw7 = surw4 SYME DROI p24 p26;
surw8= surw4 et surw7;
ELIM surw8 0.0005;
```
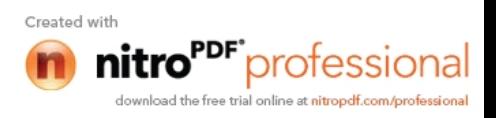

```
*TRAC surw8;
surwc5 = DALL p36p34 p34p27 p27p29 p29p36;
surwbs5 = DALL p27p30 p30p31 p31p28 p28p27;
ىد
* 1/4 RECTANGLE AVEC TROU CIRCULAIRE
\astsurCC4 = (p31p28 ET p28p29) REGLnc1 CC4;ELIM surCC4 0.0005;
surw9 = surwc5 ET surwbs5 ET surCC4;surw9 = surw9 COUL rose;
ELIM surw9 0.0005;
*TRAC surw2;
\astsurw10 = surw9 SYME DROI p30 O4;
surw11= surw9 et surw10;
ELIM surw11 0.0005;
*trac surw11:
\astsurw12 = surw8 et surw11;
ELIM surw12 0.0005;
*trac surw12.
surws5 = surws2 et surw12;
ELIM surws5 0.0005;
*TRAC surws5;
\ast**********************
* flange
***********************
\astvec1 = d1 0.
surflan1 = p3pf2 TRANS n3 vec1;
ELIM surflan1 0.0005;
*trac surflan1;
*finvec2 = d2 0.
surflan2 = p4p4 TRANS n1 vec2;
ELIM surflan2 0.0005;
*trac surflan2:
*finvec3 = d20.
surflan3 = p7p6 TRANS n1 vec3;
ELIM surflan3 0.0005;
*trac surflan3;
*fin\astvec4 = d30;
```
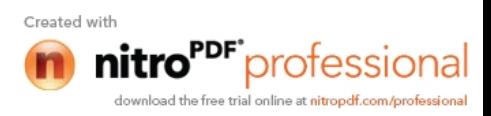

```
surflan4 = p11pf8 TRANS n4 vec4;
ELIM surflan4 0.0005;
*trac surflan4;
*fin
*
vec5 = d30.;
surflan5 = p14p f10 TRANS n4 vec5;
ELIM surflan5 0.0005;
*trac surflan5;
*fin
vec6 = d20.
surflan6 = p17pf12 TRANS n1 vec6;
ELIM surflan6 0.0005;
*trac surflan6;
*fin
*
vec7 = d30.;
surflan9 = p34pf18 TRANS n4 vec7;
ELIM surflan9 0.0005;
*trac surflan9;
*fin
vec8 = d20.:
surfln10 = p27pf20 TRANS n1 vec8;
ELIM surfln10 0.0005;
*trac surfln10;
*fin
**
surfls1= surflan1 et surflan2 et surflan3 et surflan4;
ELIM surfls1 0.0005;
*TRAC surfls1;
*
\text{surf11} = \text{surf1} \text{S} \text{Y} \text{ME} \text{D} \text{RO1} \text{P} \text{f} \text{O2};surfls2= surfls1 et surfl1;
ELIM surfls2 0.0005;
*TRAC surfls2;
*
surflan7 = \text{surflan}5 et surflan6;
ELIM surflan7 0.0005;
surflan8 = surflan7 SYME DROI pf13 pf14;
surfl2= surflan7 et surflan8;
ELIM surfl2 0.0005;
*TRAC surfl2;
*
surfls3= surfls2 et surfl2;
ELIM surfls3 0.0005;
*TRAC surfls3;
*
surfln11 = surflan9 et surfln10;
ELIM surfln11 0.0005;
*
```
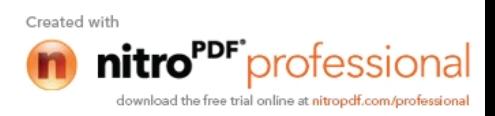

```
surfl3= surfls1 et surfl2;
ELIM surfl3 0.0005;
*TRAC surfl3;
\astsurfl4 = \text{surf} SYME DROI pfO1 pfO2;
surfls4= surfl3 et surfl4;
ELIM surfls4 0.0005;
*TRAC surfls4;
\astsurf15 = surf12 SYME DROI pf15 pf16;
surf16 = surf12 et surf15;
ELIM surfl6 0.0005;
*TRAC surfl6;
\astsurfln12 = surfln11 SYME DROI pf21 pf22;
surfl7= surfln11 et surfln12;
ELIM surfl7 0.0005;
*TRAC surfl7;
surfl8= surfl6 et surfl7;
ELIM surfl8 0.0005;
*TRAC surfl8;
surfls5 = surfl8 et surfls2:
ELIM surfls5 0.0005;
*TRAC surfls5;
****************
** poutre
****************
\astsurfli5 = surfls5 SYME DROI p1 pl;
surflang = surfls5 et surfli5;
surflang= surflang COUL jaune;
ELIM surflang 0.0005;
TRAC surflang;
\astsurwi5 =surws5 SYME DROI p1 pl;
surweb = surws5 et surwi5;
surweb= surweb COUL rose;
ELIM surweb 0.0005;
TRAC surweb;
\astsur1 = surflang et surweb;ELIM sur1 0.0005;
TRAC sur1;
\ast*FIN\ast\astELSURI = NBEL SUR1:
NOSURI = NBNO SUR1;
```
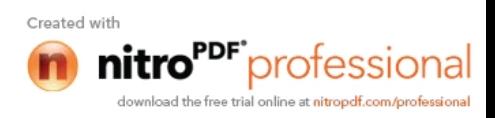

 $\star$ 

 $\ast$ 

#### $\star$ **MODELE**

MOD1=MODL surflang MECANIQUE ELASTIQUE ISOTROPE; MOD2=MODL surweb MECANIQUE ELASTIQUE ISOTROPE ; MOD=MOD1 ET MOD2;

- \* MATERIAUX
- $\ast$

 $\ast$ 

 $E=2.1E11;$ MAT1 = MATE MOD1 YOUN 2.1E11 NU .3 dim3 bf RHO 7.85E3; MAT2 = MATE MOD2 YOUN 2.1E11 NU .3 dim3 tw RHO 7.85E3; MAT=MAT1 ET MAT2;

 $RIG1 = RIGI MOD MAT;$ 

## **\*\* CONDITIONS LIMITES \*\***

 $AP1 = 0.0$ ;  $AP2 = L 0$ .

 $AP1 = sur1$  POIN PROC AP1;  $AP2 = sur1$  POIN PROC AP2;

 $CL1 = BLOQ$  ux uy AP1;  $CL2 = BLOQ$  uy AP2;  $CLTOT = CL1$  et  $CL2$ ; RIGTOT = RIG1 ET CLTOT;

### **\*\* CHARGEMENT \*\***

# \* \* Force linéique repartie verticale de -1333.33 N/m,

```
NEL1=NBEL sur1;
\astFTOTAL = -1333.33 * L;
FPOINT = FTOTAL / (2.*NEL1);*CHAR1 = FORC Fy FPOINT sur1;
CHAR1 = FORC Fy 0. Pf2;I=0;
REPETER BLOC1 NEL1;
I=I+1;
POI1=sur1 POIN I:
POI2=sur1 POIN (I+1);
```
FOR1=FORC Fy FPOINT POI1; FOR2=FORC Fy FPOINT POI2;

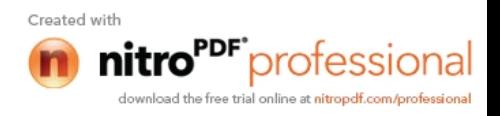

CHAR1=CHAR1 ET FOR1 ET FOR2; FIN BLOC1;

```
CHA1 = CHAR1;
```
VECT1=VECT CHA1 3.E-4 FX FY ROUGE; trac VECT1 sur1 TITRE 'vecteur charge uniforme';

#### **\*\* RESOLUTION \*\***

 $dep = RESO RIGTOT CHA1;$ 

### **\*\* POSTRAITEMENT \*\***

 $sig1 = SIGMA MOD MAT dep;$  $sx = (EXCO$  sig1 SMXX)/1.E6;  $sy = (EXCO$  sig1 SMYY $)/1.E6$ ;  $sxy = (EXCO sig1 SMXY)/1.E6;$ TITR 'CONTRAINTES SX (MAXI='(MAXI SX)'MPA)'; TRAC SX MAT MOD; TITR 'CONTRAINTES SY (MAXI='(MAXI SY)'MPA)'; TRAC sy MAT MOD; TITR 'CONTRAINTES SXY (MAXI='(MAXI SXY)'MPA)'; TRAC sxy MAT MOD;

VMIS1 = (VMIS MOD SIG1)/1.E6; TITR 'CONTRAINTES DE VON MISES (MAXI='(MAXI VMIS1)'MPA)'; TRAC VMIS1 MAT MOD;

 $depy = DEFO dep sur1$ ; TRAC depy;

\*\* flèche maximale  $\ast$ 

 $DY=EXCO$  dep UY; DYABS=ABS DY; DYMAX=MAXI DYABS; MESS 'fleche maximale en mètre :'DYMAX;

\*\*\*\*  $\ast$ \*\* calcul du champs de contraintes totales  $\ast$  $\ast$ CHAM1 = CHAN NOEUD MOD SIG1; CHPO1 = CHAN CHPO MOD CHAM1;

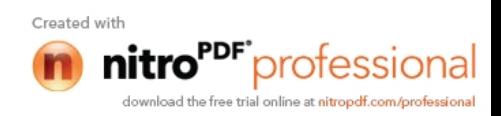

```
** extraction des résultats et comparaison avec la solution analytique
*
*calcul de la contrainte
*
P50 = \text{SUR1} \text{ POINT} \text{PROC} ((L/2) (Zo + tf));P60 = \text{SUR1 POINT PROC } ((L/2) (Z1));SMXXC = (EXTR CHPO1 SMXX P60)/1.E6;
*
* * calcul de l'écart avec la solution de référence
*
ERG1 = 100*(ABS((SMXXT-SMXXC)/SMXXT));*
** calcul de la flèche
*
VYC = EXTR DEP UY P60;*
** calcul de l'écart avec la solution de référence
*
ERG2 = 100*(ABS(VYT-VYC)/VYT);*==========================================================
* affichage des résultats
*==========================================================
*
MESS ' RESULTATS : TEST PLANGENE ';
MESS '---------------------------';
SAUT 2 LIGN;
*
MESS 'on cherche la contrainte en un point du maillage';
MESS 'elle est comparee a une valeur obtenue
analytiquement en ce même point';
SAUT 1 LIGN;
MESS ' Contrainte normale theorique :' SMXXT 'MPa';
SAUT 1 LIGN;
MESS ' Contrainte normale calculee :' SMXXC 'MPa';
SAUT 1 LIGN;
MESS ' Soit un ecart de :' ERG1 '%';
SAUT 2 LIGN;
```
MESS 'on cherche la fleche en un point du maillage'; MESS 'elle est comparee a une valeur obtenue analytiquement en ce même point'; SAUT 1 LIGN;

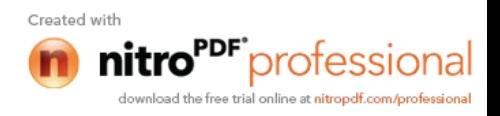

```
flech theorique :' VYT 'm';
MESS'
SAUT 1 LIGN;
MESS'
               fleche calculee :' VYC 'm';
SAUT 1 LIGN:
             Soit un ecart de :' ERG2 '%'
MESS'
SAUT 2 LIGN;
MESS' Nombre d elements :'ELSUR1
MESS' Nombre de noeuds :'NOSUR1;
MESS<sup>'</sup>
           soit ' (NOSUR1 * 3) 'd.d.l.';
\star=*
\star\star\equiv\starcode fonctionnement
\star÷
\ast\starL'écart maximum entre valeur théorique et calculée doit être inferieure a 5.%.
ERGXXC = MAXI (PROG ERG1 ERG2);SAUT 2 LIGN;
SI (ERGXXC \leqEG 5.);
  ERRE 0;
SINON;
  ERRE 5
saut
\ast\ast\starTemps de calcul et fin
* -\astSAUT 1 LIGN;
TEMPS;
SAUT 1 LIGN:
sk
fin
```
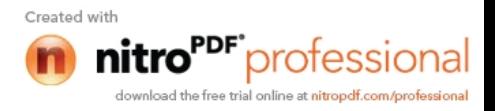

```
*******************
** charge repartie **
 NEL1=NBEL sur1;
\astFTOTAL = -F. * L;FPOINT = FTOTAL / (2.*NEL1);*CHAR1 = FORC Fy FPOINT sur1;
CHARI = FORC Fy 0. Pf2;I=0;
REPETER BLOC1 NEL1;
I=I+1;
POI1=sur1 POIN I;
POI2=sur1 POIN (I+1);
FOR1=FORC Fy FPOINT POI1;
FOR2=FORC Fy FPOINT POI2;
CHAR1=CHAR1 ET FOR1 ET FOR2;
FIN BLOC1;
CHA1 = CHAR1;
\astVECT1=VECT CHA1 3.E-4 FX FY ROUGE;
trac VECT1 sur1 TITRE 'vecteur charge uniforme';
********************
** une charge concentrée **
PF = L/2 Zo;
PF = sur1 POIN PROC PF;
F = 0. -F.
FOR = FORCE (F) PF;
CHA1 = FOR;VECT1=VECT CHA1 3.E-4 FX FY ROSE;
trac VECT1 sur1 TITRE 'vecteur charge concentrée';
```
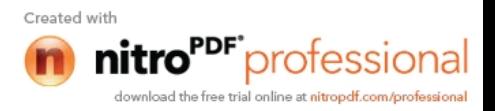

\*\*\*\*\*\*\*\*\*\*\*\*\*\*\*\*\*\*

\*\* deux charge concentrées \*\*

 $PF1 = a1 Zo;$  $PF2 = a2$  Zo;

 $PF1 = sur1$  POIN PROC PF1; PF2= surl POIN PROC PF2;

 $F1 = 0, -F1;$  $FOR1 = FORCE (F1) PF1;$ 

 $F2 = 0$ .  $-F2$ ;  $FOR2 = FORCE (F2) PF2;$ 

 $CHA1 = FOR1 ET FOR2;$ 

VECT1=VECT CHA1 3.E-4 FX FY ROUGE; trac VECT1 sur1 TITRE 'vecteur charge concentrée';

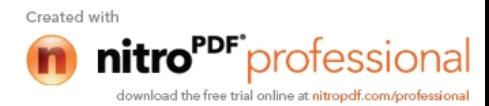